# SSH agent: what is it and how to use it securely

Ondřej Caletka

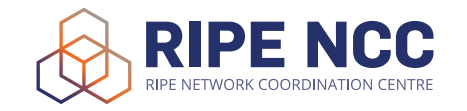

29th May 2020

**© 1** Licensed under Creative Commons Attribution 4.0 International

# Public key client authentication

- **1** client holds a public/private key pair
- 2 client offers public key to the server
- <sup>3</sup> server asks client to sign a message
- <sup>4</sup> client performs the signature
- **6** client is authenticated

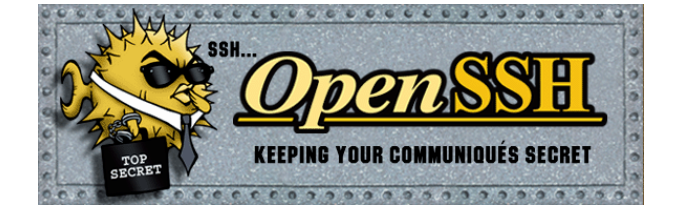

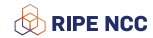

# How to start with public key authentication

- **o** generate a keypair using ssh-keygen
- **o protect the private key** with a strong password
- $\bullet$  choose the right algorithm
	- DSA 1024bit, legacy, unsupported since OpenSSH 7.0 (2015)
	- RSA variable length, secure default 2048 bits
	- ECDSA 256, 384, or 521 bits, supported since OpenSSH 5.7 (2011)
	- Ed25519 256 bits, since OpenSSH 6.4 (2014)
	- ECDSA-SK, Ed25519-SK Fido U2F, supported since OpenSSH 8.2 (2020)

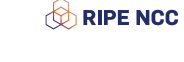

### SSH agent

- *optional* keychain for SSH keys
- allows you to **keep decrypted private keys** in memory
- communicate using a **unix-domain socket** (\$SSH\_AUTH\_SOCK)
- **does not support** exporting of private keys
- usually run with the desktop environment
- o ad-hoc run with \$ ssh-agent \$SHELL
- load/remove keys using \$ ssh-add

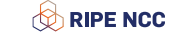

## SSH agent forwarding

- $\bullet$  the agent's socket can be tunnelled to a server using \$ ssh -A or ForwardAgent yes configuration option
- allows using keys loaded in local computer on the remote server

#### Security risk of forwarding SSH agent

Anybody with access to the agent's socket **can access the agent** – root user of the remote machine, for instance. They cannot obtain your private keys but they are **free to authenticate using them**.

## SSH agent forwarding use cases

#### Jumphost access – not recommended

- o \$ ssh -A <br/>bastion> ssh <private-server>
- hop-by-hop instead of end-to-end security
- **•** ProxyJump is much better alternative

#### Work on remote workstation – valid reason

- **o** copying files from server A to server B
- accessing private Git repositories from a remote server

## Hardening SSH agent forwarding

#### *Apply at least one of these*:

- **do not enable universally**, but only to servers you *absolutely* trust
- o load keys to the agent using ssh-add -c to get prompted before each key usage
- $\bullet$  limit the lifetime of the key in the agent ssh-add  $-c$  -t8h

#### Getting key usage confirmation working on macOS

- \$ brew tap theseal/ssh-askpass
- \$ brew install ssh-askpass

### Try it yourself

\$ ssh whoami.filippo.io

\*\*\*\*\* WARNING \*\*\*\*\* WARNING \*\*\*\*\*

You have SSH agent forwarding turned (universally?) on. That is a VERY BAD idea. For example right now I have access to your agent and I can use your keys however I want as long as you are connected. I'm a good guy and I won't do anything, but ANY SERVER YOU LOG IN TO AND ANYONE WITH ROOT ON THOSE SERVERS CAN LOGIN AS YOU ANYWHERE.

Read more: http://git.io/vO2A6

+---------------------------------------------------------------------+ | | | \_o/ Hello Ondřej Caletka! | | | | Did you know that ssh sends all your public keys to any server it tries to authenticate to? | | That's how we know you are @oskar456 on GitHub! Ondřej Caletka (RIPE NCC) New York SSH agent 2008 SSH agent 29th May 2020 8/12

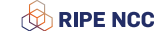

### Try it yourself

That's how we know you are @oskar456 on GitHub! | | Ah, maybe what you didn't know is that GitHub publishes all users' ssh public keys and Ben (benjojo.co.uk) grabbed them all. | | That's pretty handy at times :) for example your key is at | https://github.com/oskar456.keys | | | | | P.S. This whole thingy is Open Source! (And written in Go!) | | https://github.com/FiloSottile/whoami.filippo.io | | | | -- @FiloSottile (https://twitter.com/FiloSottile) | | | +---------------------------------------------------------------------+

\$ host whoami.filippo.io whoami.filippo.io is an alias for nyc.filippo.io. nyc.filippo.io is an alias for p50212.probes.atlas.ripe.net. p50212.probes.atlas.ripe.net has address 96.246.192.163

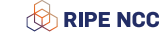

## Alternative SSH agent implementations

#### **•** GnuPG agent

- **o** can use PGP keys/smartcards as SSH keys
- **•** cannot load foreign keys
- **•** certificates are not supported
- SeKey macOS Secure Enclave SSH agent
	- uses the Apple security chip of touchbar MacBooks
	- keys generated inside the Secure Enclave
	- **.** touch ID required for each key usage
	- keys cannot be imported
	- certificates are not supported
- **Guardian Agent** 
	- a framework to securely forward SSH keys even to untrusted servers
	- asks the user verbosely on every key usage

Thank you!

**Ondřej Caletka Ondrej.Caletka@ripe.net** https://**Ondřej.Caletka.cz**

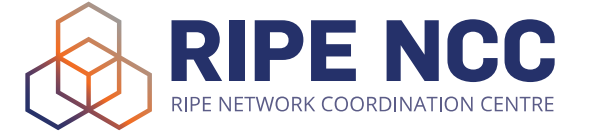

### One more thing: mosh – Mobile Shell

- a new protocol for **better terminal sessions** on a lossy/laggy line
- uses custom UDP-based protocol and **inteligent local echo**
- **•** reuses SSH for authentication and session establishment
- **o** session survives extended interruptions
- client can **change IP address** (but not address family)
- **o** synchronises only display state between terminals
- only UTF-8 terminal, ignoring *dangerous* control sequences
- cannot tunnel anything

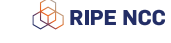